# **EQUIPE DES FORMATEURS AUX USAGES NUMERIQUES MOSELLE**  EQUIPE DES FORMATEURS AUX USAGES NUMERIQUES MOSELLE **ET ÉQUIPE DE CIRCONSCRIPTION DE THIONVILLE 1**  -ET ÉQUIPE DE CIRCONSCRIPTION DE THIONVILLE

# LSU

### **LIVRET SCOLAIRE UNIQUE**

## **PRESENTATION AUX ENSEIGNANTS**

## LIVRET SCOLAIRE UNIQUE DU CP À LA 3ÈME

#### TEXTES RÈGLEMENTAIRES

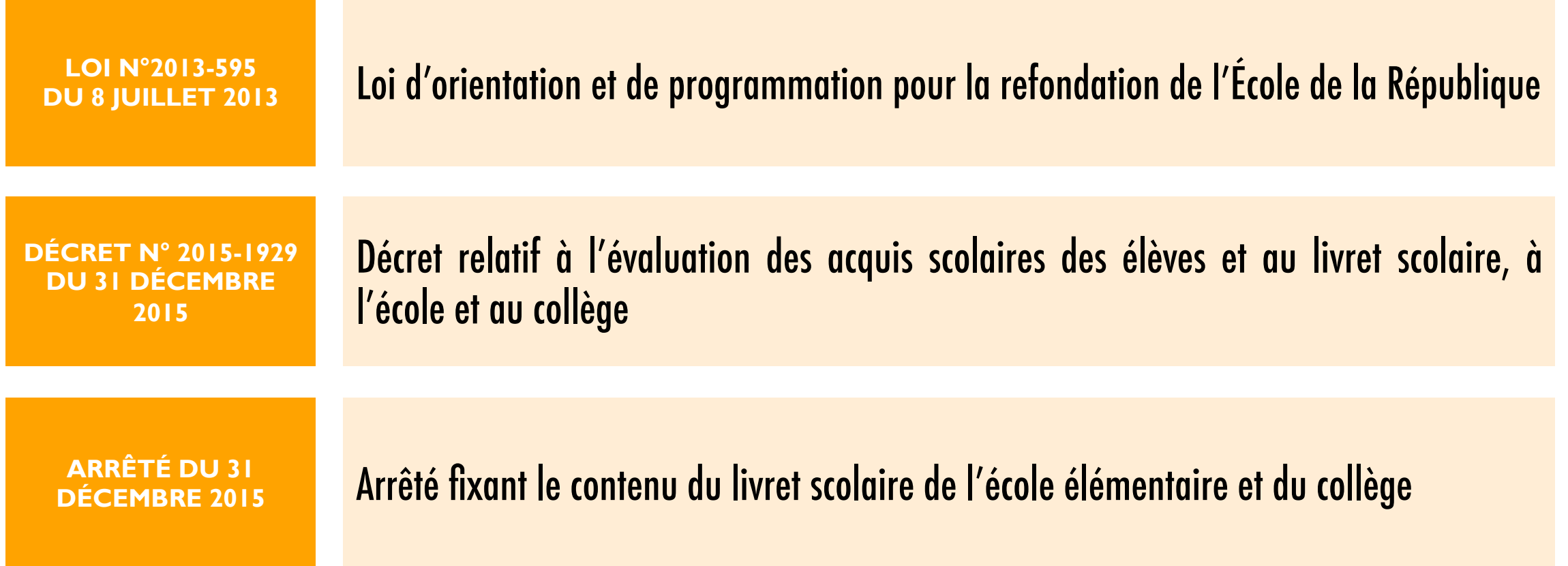

## QUE CONTIENDRA CE LIVRET SCOLAIRE UNIQUE ?

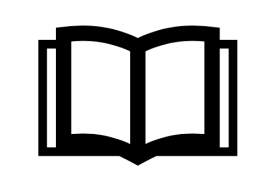

#### **LES BILANS DE FIN DES CYCLES PRECEDENTS**

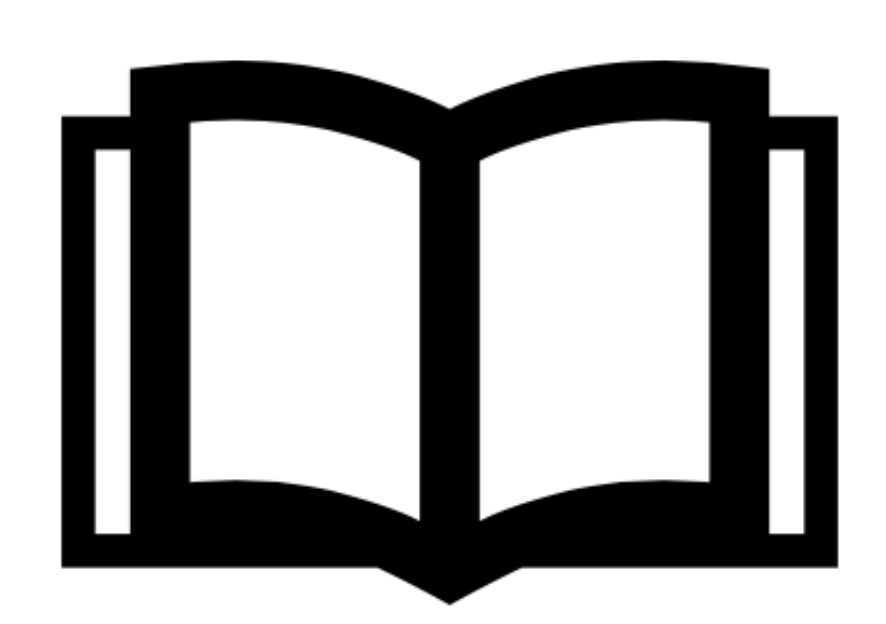

**LES BILANS PERIODIQUES DU CYCLE EN COURS**

**LES ATTESTATIONS DEJA OBTENUES :**  *PSC1 / ASSR / SAVOIR NAGER* 

**EN PREMIERE ANNEE D'UN CYCLE, LES BILANS PERIODIQUES DU CYCLE PRECEDENT** 

## VOCATION DU LIVRET SCOLAIRE UNIQUE

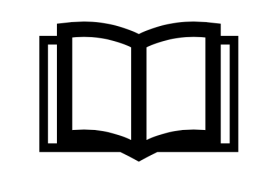

**RENDRE COMPTE DE L'ESSENTIEL DE CE QU'IL FAUT RETENIR DU PARCOURS SCOLAIRE DE L'ELEVE**

Aux familles Aux équipes pédagogiques des années suivantes

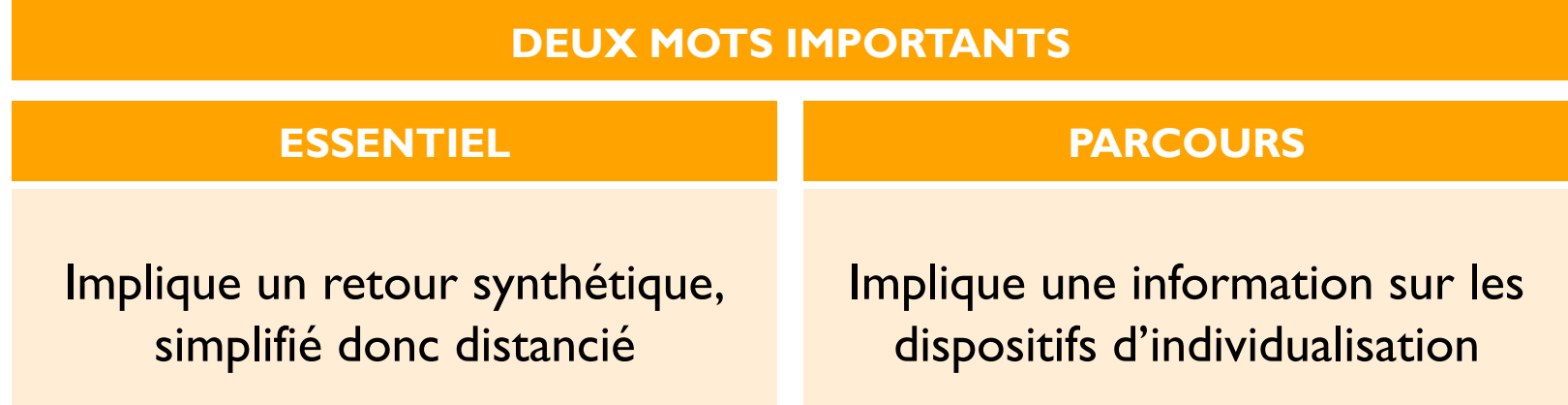

## PRINCIPES DU LIVRET SCOLAIRE UNIQUE

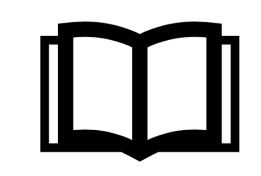

#### **PERMETTRE DES BILANS REGULIERS (rythme SEMESTRIEL préconisé)**

#### ECHELLE D'EVALUATION SPECIFIQUE :

*Objectifs d'apprentissage :* 

Non atteints

Partiellement atteints

**Atteints** 

Dépassés

#### **JALONNER L'ACQUISITION DU SOCLE COMMUN A LA FIN DE CHAQUE CYCLE**

#### ECHELLE D'EVALUATION AU REGARD DU DEGRE DE MAITRISE :

Maîtrise insuffisante

Maîtrise fragile

Maîtrise satisfaisante

Très bonne maîtrise

*Cf. Eduscol « Documents d'accompagnement pour l'évaluation* 

## RENDRE COMPTE DE L'ESSENTIEL

**LE DÉFI DE LA RESTITUTION SYNTHÉTIQUE** 

## QUE DOIT FAIRE L'ENSEIGNANT AVANT D'UTILISER LE LSU ?

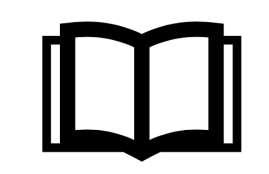

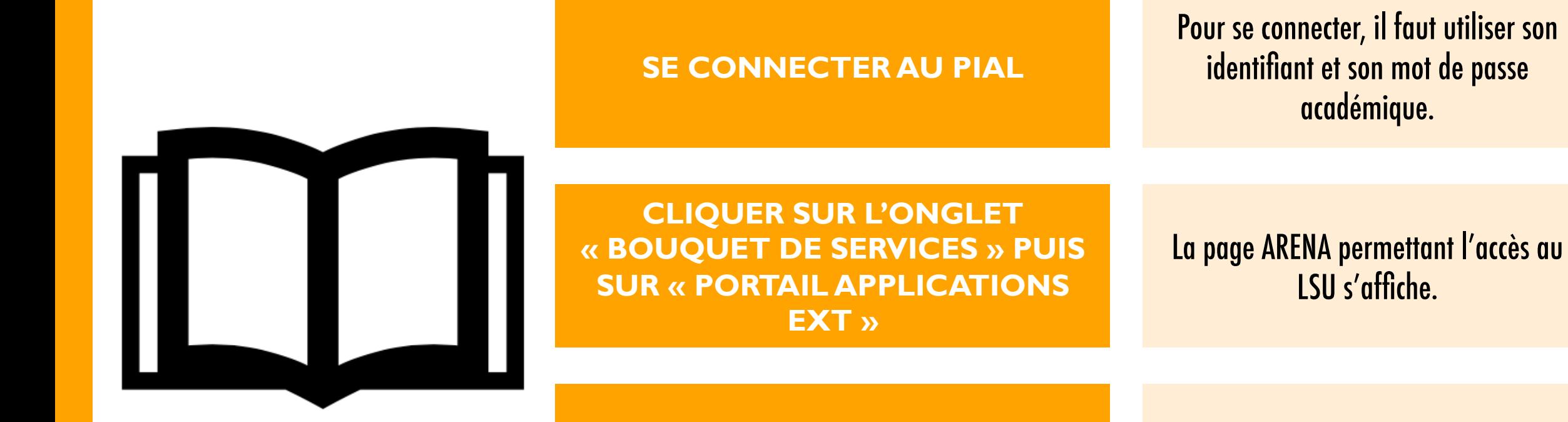

**CLIQUER SUR L'ONGLET « LIVRET SCOLAIRE UNIQUE** » **EVALUATION** L'application LSU se lance alors.

## 1 - COMMENT SE CONNECTER AU LSU ?

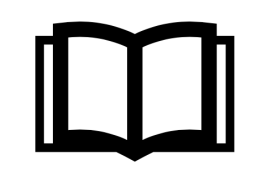

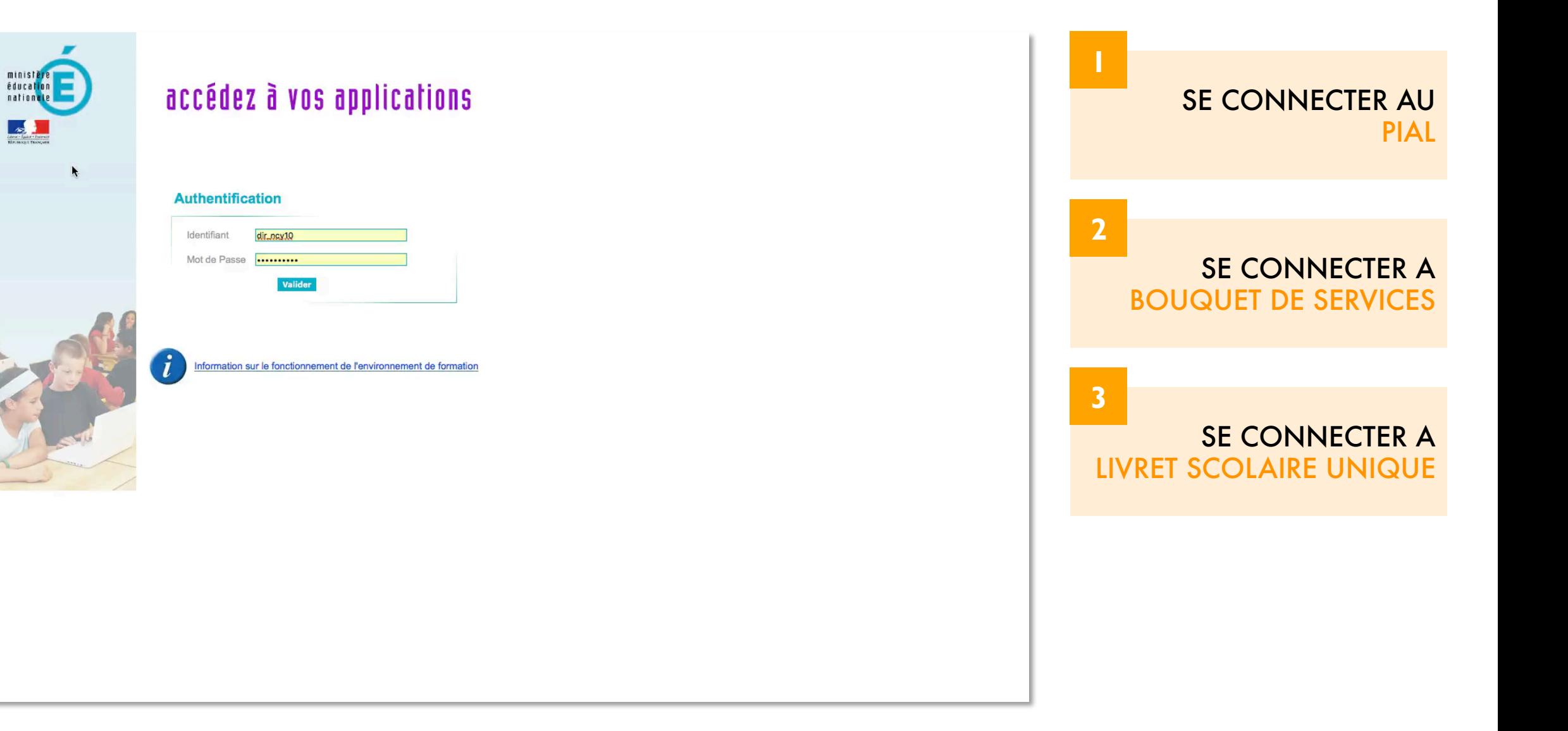

## changer d'établissement La barre de menu vous permet d'accéder à toutes les fonctionnalités de l'application Imprimer les livrets **2**   $V16.3.0.8$

Directeur10 NANCY-METZ DIR

0451680G - ARYNO OSIGYDCAUGI VEMNIXUA XOUVCI SOFKYV 2016-2017

Utilisez ces boutons pour quitter l'application ou

## 2 - PAGE D'ACCUEIL DU LSU

Livret Scolaire Unique

MINISTÈRE<br>DE L'ÉDUCATION NATIONALE,<br>DE L'ENSEIGNEMENT SUPÉRIEUR<br>ET DE LA RECHERCHE

Paramétrage

Bilans ·

1er ONGLET : BILANS

**1** 

Programmer des éléments de programme travaillés

Compléter les acquis et les parcours éducatifs des élèves

des élèves

2ème ONGLET : PARAMETRAGE

Planifier les périodes

## 3 - SAISIE COLLECTIVE DES ÉLÉMENTS DE PROGRAMME

#### Cette fonction permet de définir les éléments de programme travaillés

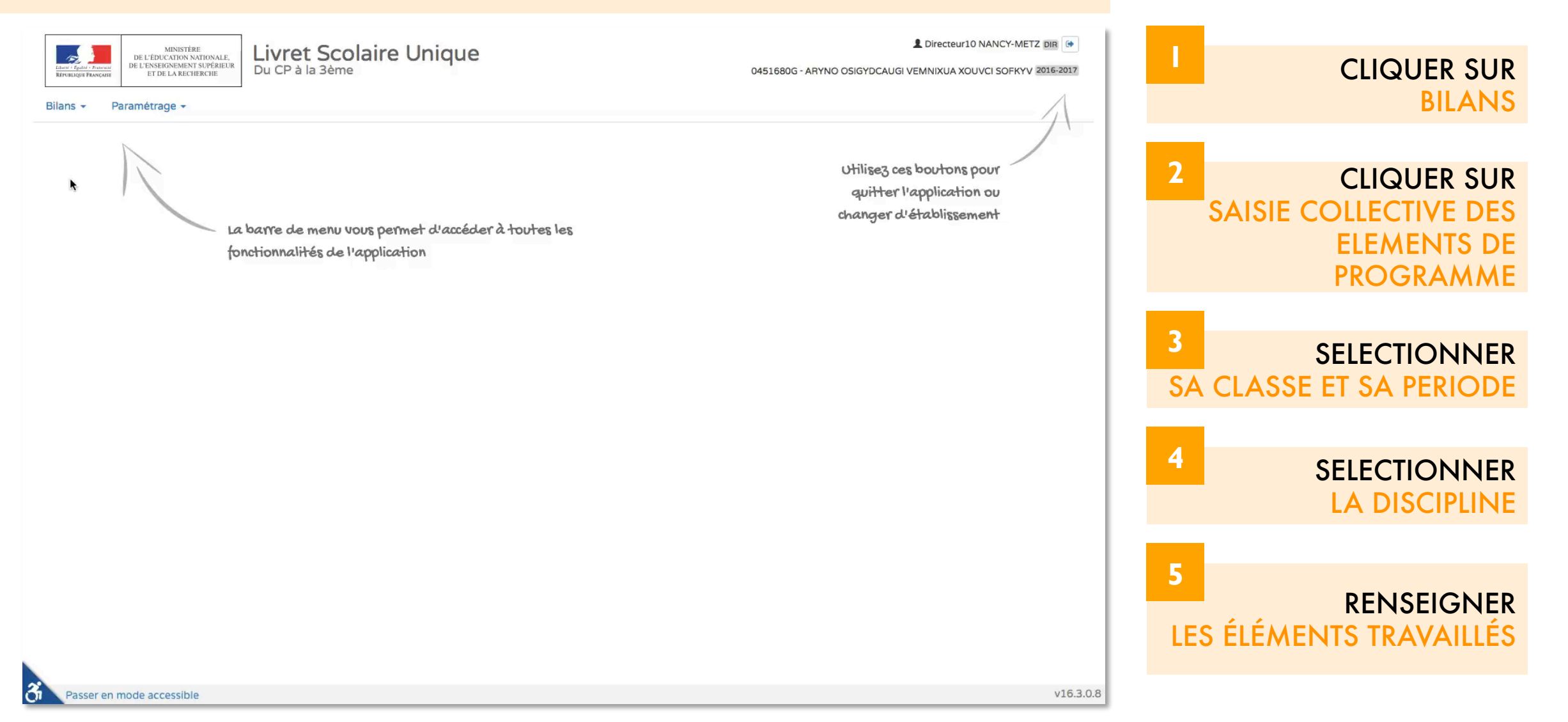

## 4 - SAISIE COLLECTIVE DES ACQUIS SCOLAIRES

#### Cette fonction permet de renseigner collectivement les acquis

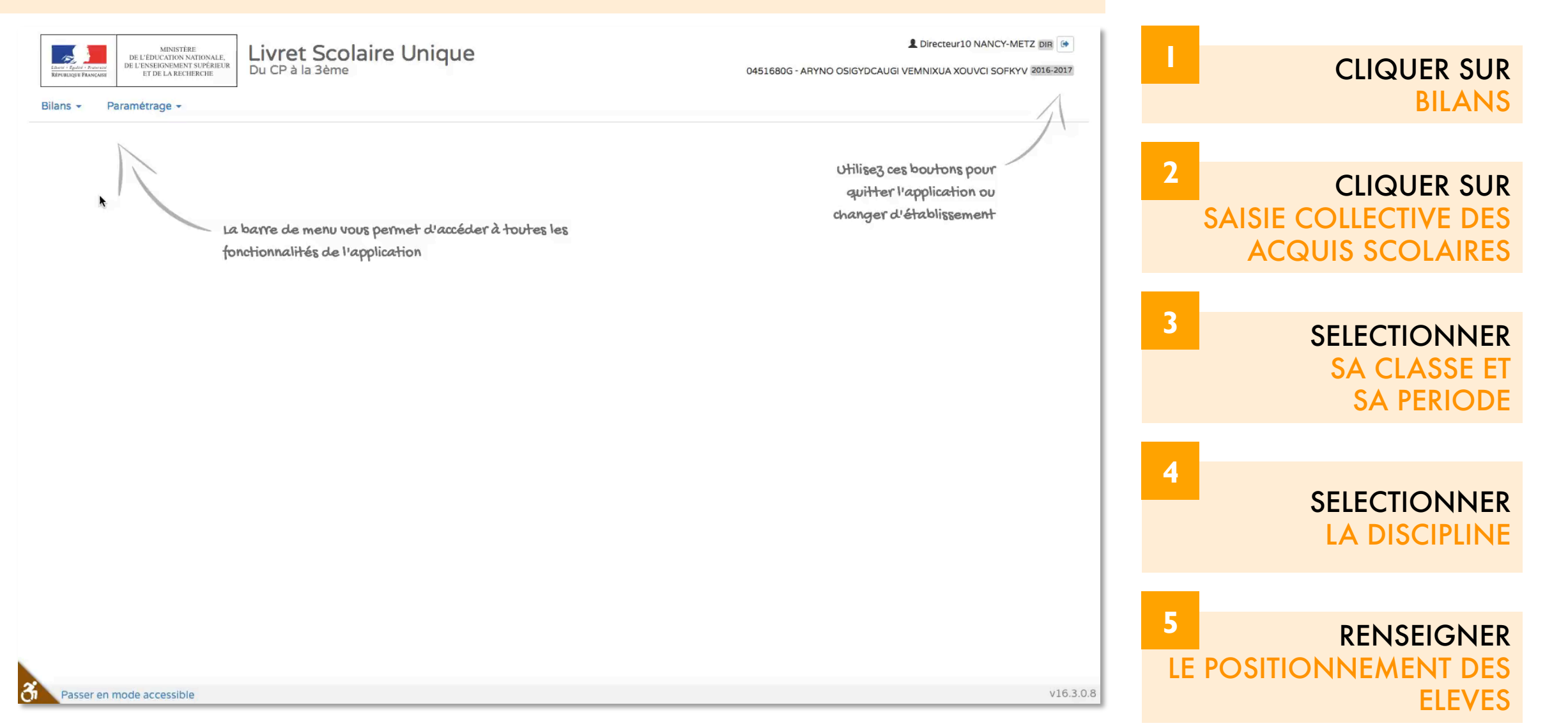

## 5 - SAISIE INDIVIDUELLE DES ACQUIS SCOLAIRES

#### Cette fonction permet de renseigner individuellement les acquis

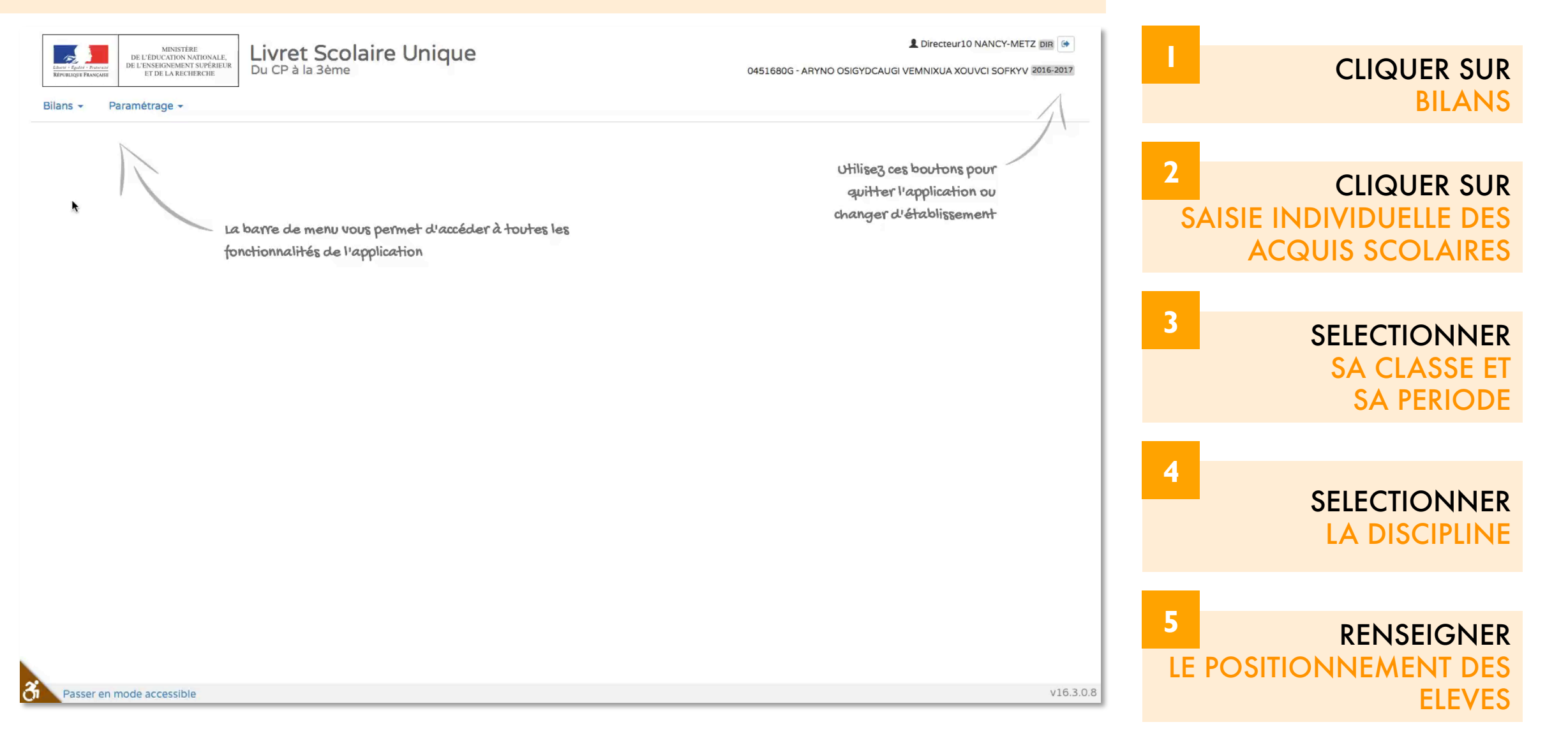

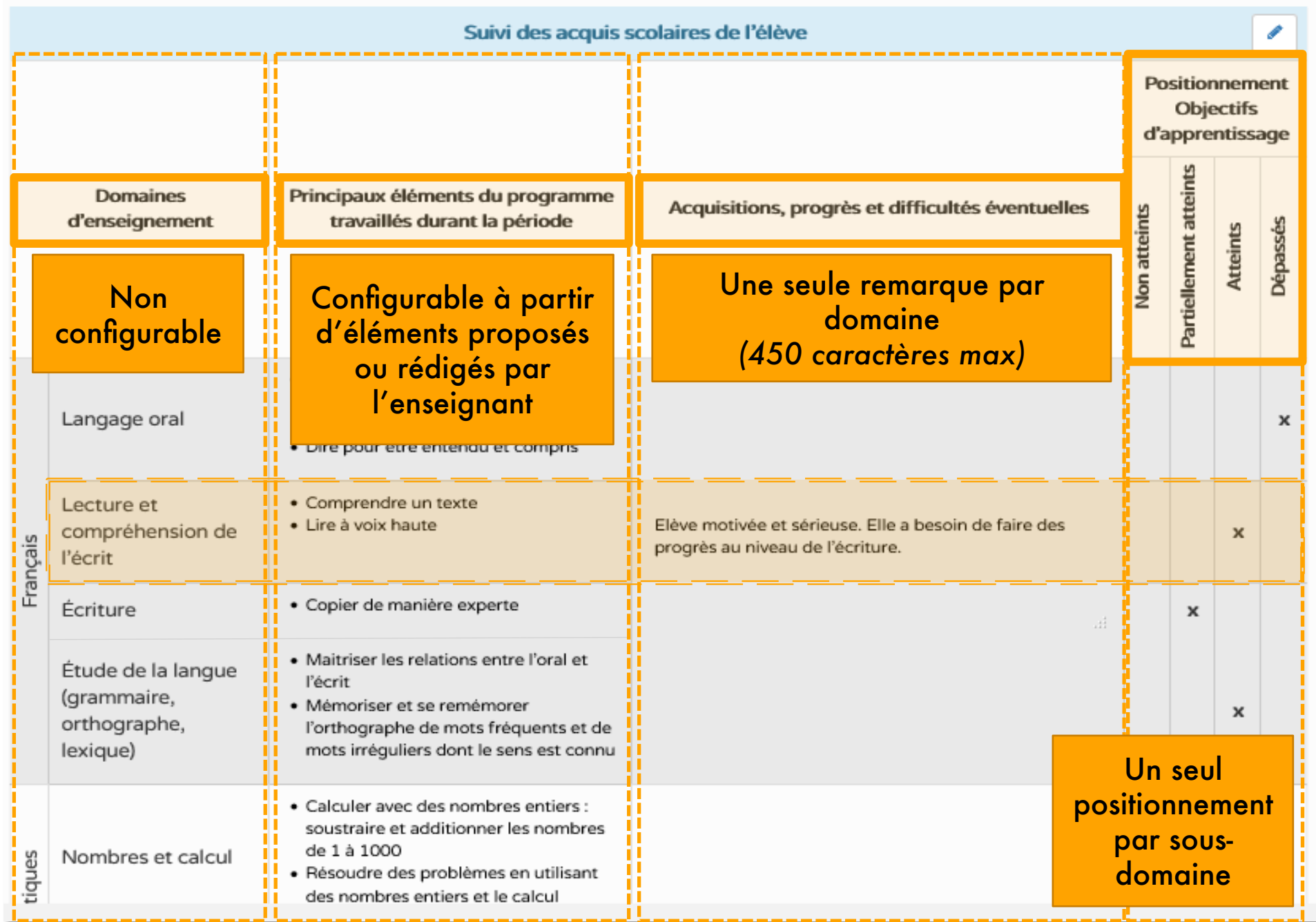

## LE DÉFI DE LA RESTITUTION SYNTHÉTIQUE

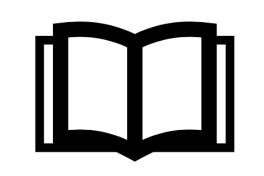

Un deuil de l'exhaustivité de la restitution

Un défi pour chacun : Passer des résultats scolaires fins à un seul positionnement par sous-domaine

Une prise de recul nécessaire

## DU QUOTIDIEN AU BILAN DES ACQUIS

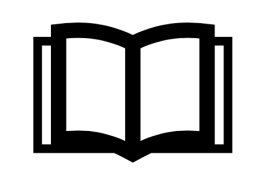

#### **LE QUOTIDIEN AVEC LES EVALUATIONS REGULIERES**

*(observations, outils d'élèves tels que cahier du jour, cahier d'entrainement, évaluations…)*

#### **LE BILAN DES ACQUIS : c'est le LSU**

#### Un seul positionnement par sousdomaine

Une remarque sur les acquis, les progrès et les difficultés

Le LSU est un OUTIL DE COMMUNICATION destiné aux familles

### NECESSITÉ DE FAIRE LE PONT ENTRE LES DEUX

#### LE PONT: LA GRILLE DE SUIVI OU LE CARNET DE BORD  $\blacksquare$ *UN OUTIL TRADITIONNEL FORT*

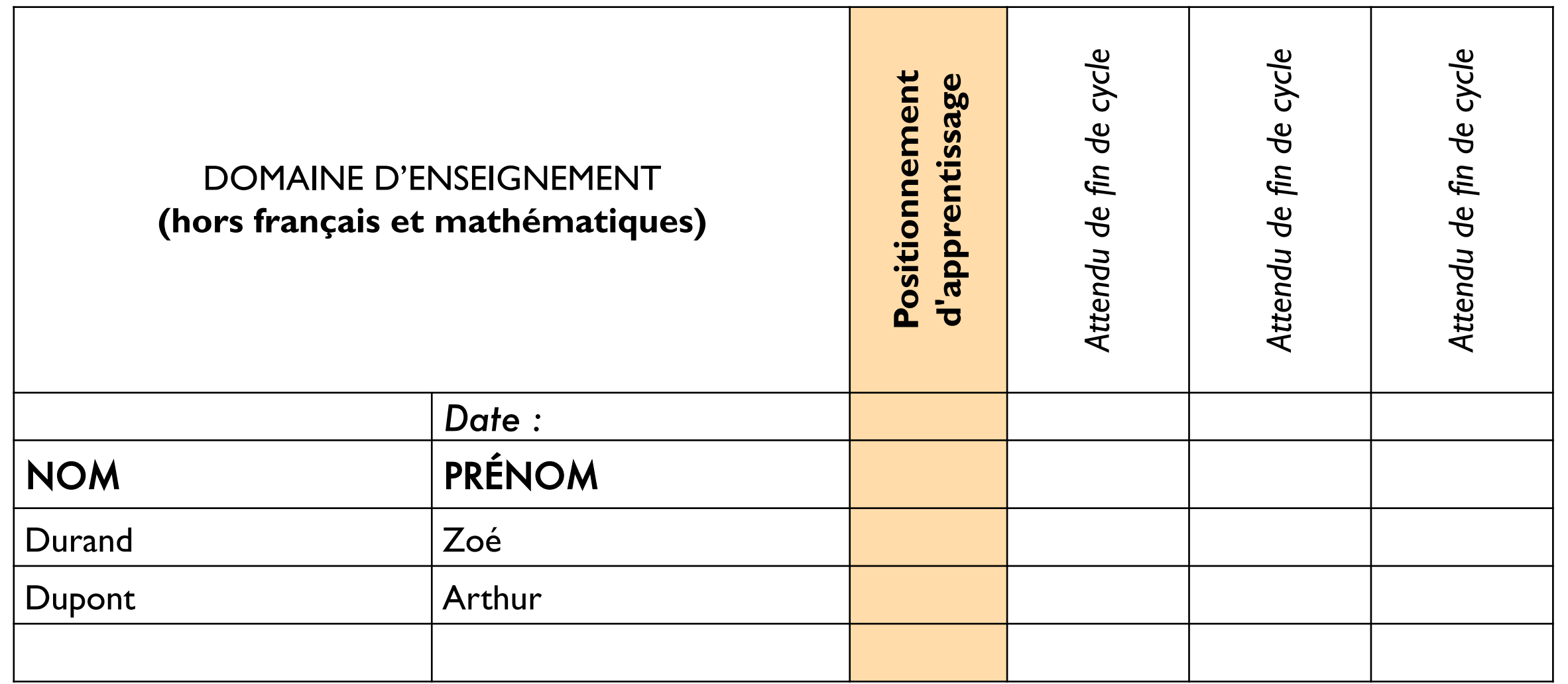

#### LE PONT: LA GRILLE DE SUIVI OU LE CARNET DE BORD  $\blacksquare$ *UN OUTIL TRADITIONNEL FORT*

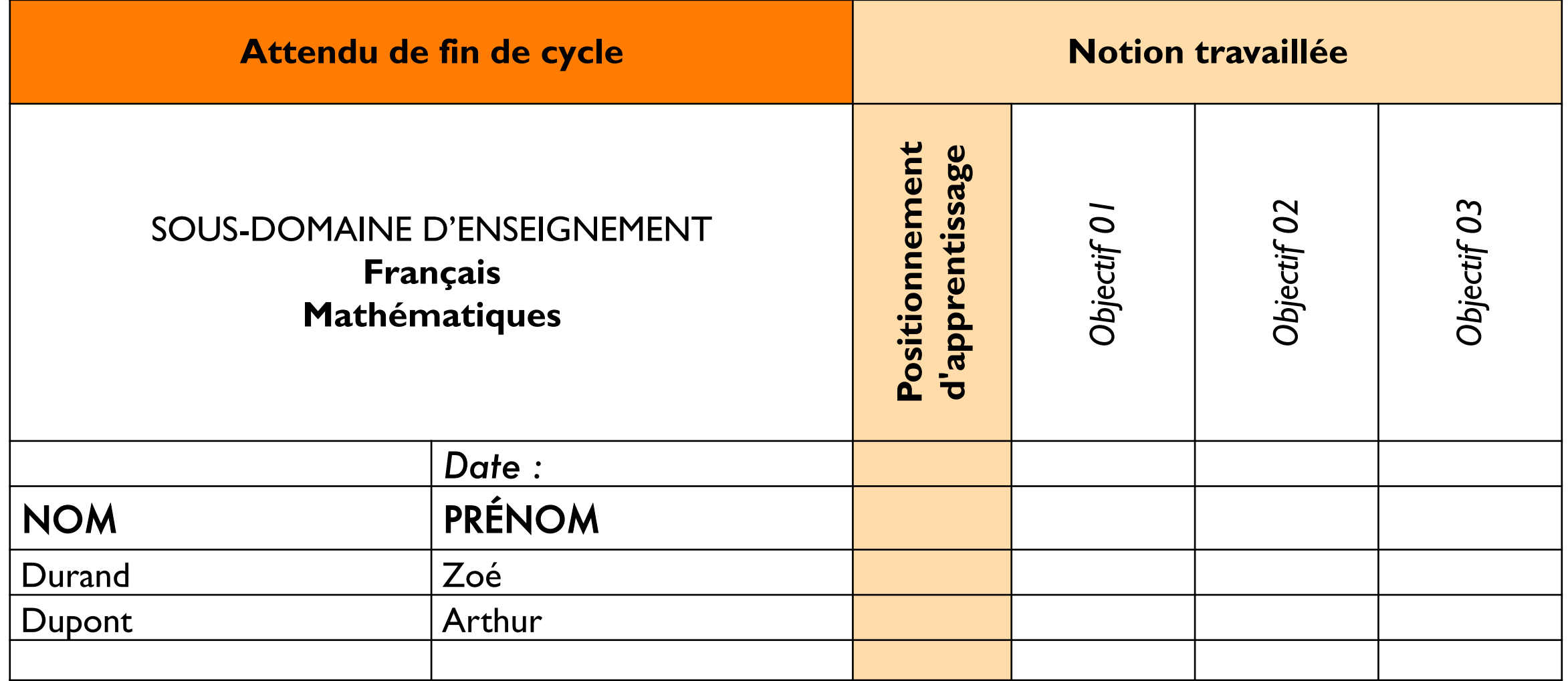

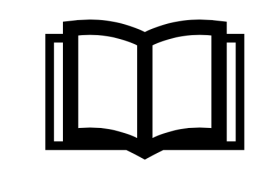

#### **PAR RAPPORT AU MOMENT DANS LE CYCLE**

*Évaluer « lire à voix haute » mi-CP, fin de CP, mi-CE1, fin de CE1, mi-CE2, fin de CE2*

Des exigences forcément différentes pour le même attendu

**Le positionnement s'adapte à ces exigences** 

**IMPORTANCE D'UN TRAVAIL EN EQUIPE EN CONSEIL DE CYCLE**

Harmonisation des attentes

Progressions de cycle

**NECESSITE D'UNE REFLEXION EN EQUIPE SUR L'EVALUATION**

## PRÉCONISATIONS DE CIRCONSCRIPTION

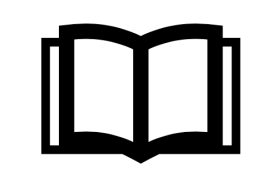

#### **BILANS PERIODIQUES : RYTHME SEMESTRIEL**

*(cf. note d'information n°4)* 

#### **PRIVILEGIER LES INTITULES DE L'AIDE A LA SAISIE DU LSU**

**Attendus** de fin de cycle

Possibilité de modifier à la marge (suppression, précision)

#### **REDIGER LES OBSERVATIONS EN 3 PHRASES MAXIMUM**

Points positifs *(réussites, progrès)* 

Points à travailler *(difficultés)* 

Conseils pour progresser

#### **ATTENDUS DE FIN DE CYCLE DANS LE LSU**

Utiliser et représenter les grands *Utiliser et représenter les grands*  nombres entiers, des fractions *nombres entiers, des fractions*  simples, les nombres décimaux *simples (mi-CM1)* (cycle 3) Observer le fonctionnement du verbe et l'orthographier (cycle 3) *Observer le fonctionnement du verbe et l'orthographier : temps de* 

*l'indicatif - présent, futur, imparfait* 

*(mi-CM1)* 

## CE QU'IL FAUT RETENIR DU PARCOURS SCOLAIRE

**LES PARCOURS CITOYEN, SANTÉ, CULTUREL** 

> **LES DISPOSITIFS D'INDIVIDUALISATION**

## 6 - SAISIE DES PARCOURS CULTURELS

#### Cette fonction permet de renseigner collectivement les parcours culturels des élèves

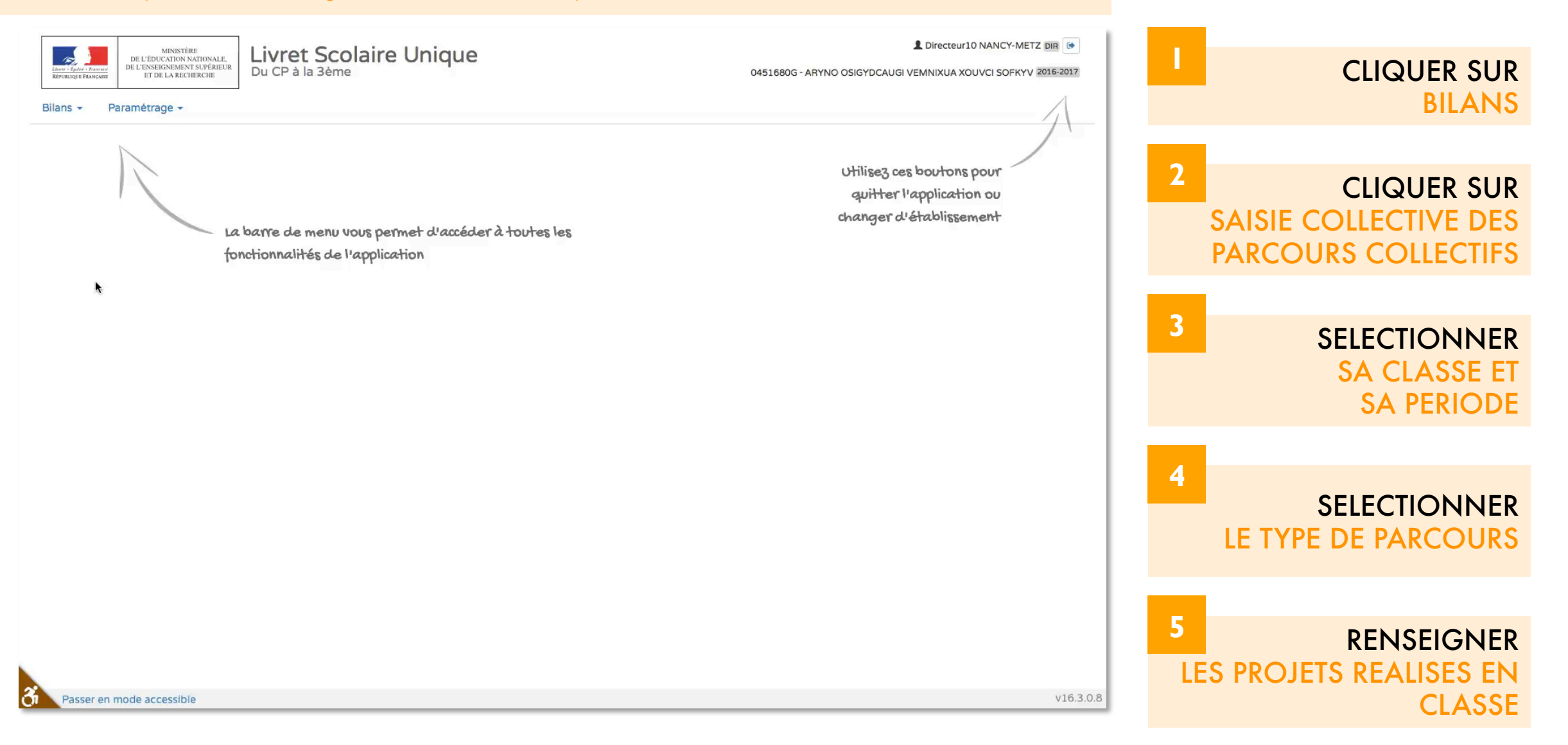

## 7 - MODALITES D'ACCOMPAGNEMENT SPECIFIQUE

Cette fonction permet de renseigner les accompagnements spécifiques pour un élève (APC, RASED…)

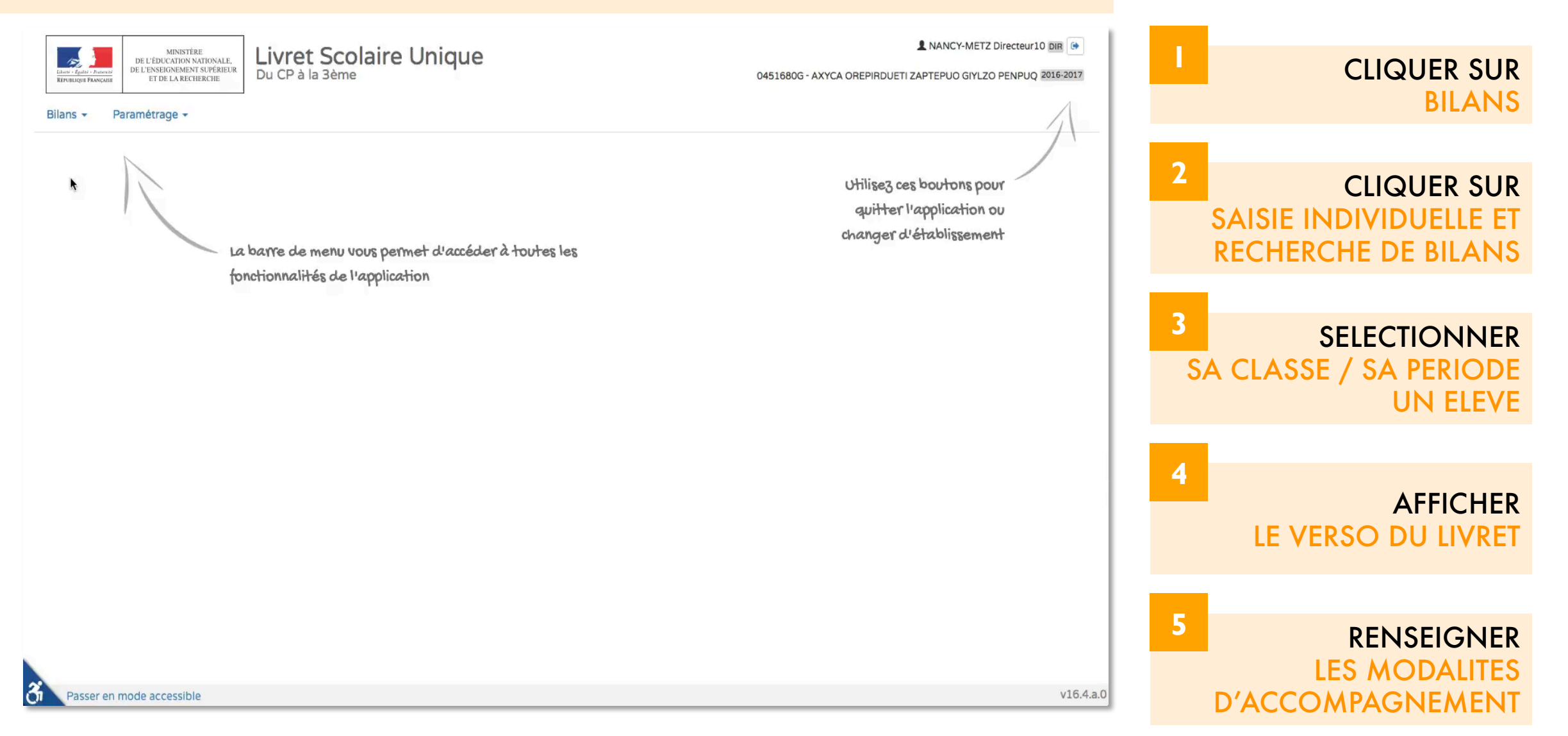

## LE BILAN PÉRIODIQUE (SEMESTRIEL)

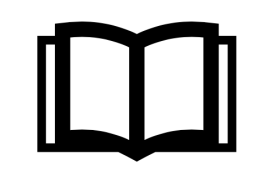

#### **UNE APPRECIATION GENERALE**

**1** 

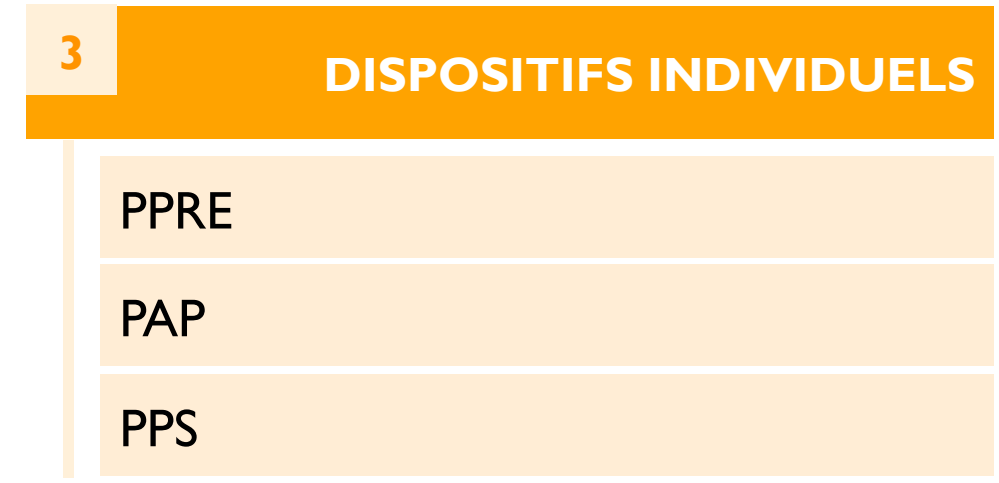

#### **LA TRACE DU PARCOURS**

Appréciation commune / spécifique

Inventaire des actions menées

**2** 

Commentaire individuel si nécessaire

## 8 - IMPRESSION DU LIVRET DE L'ELEVE

#### Cette fonction permet d'imprimer les livrets des élèves

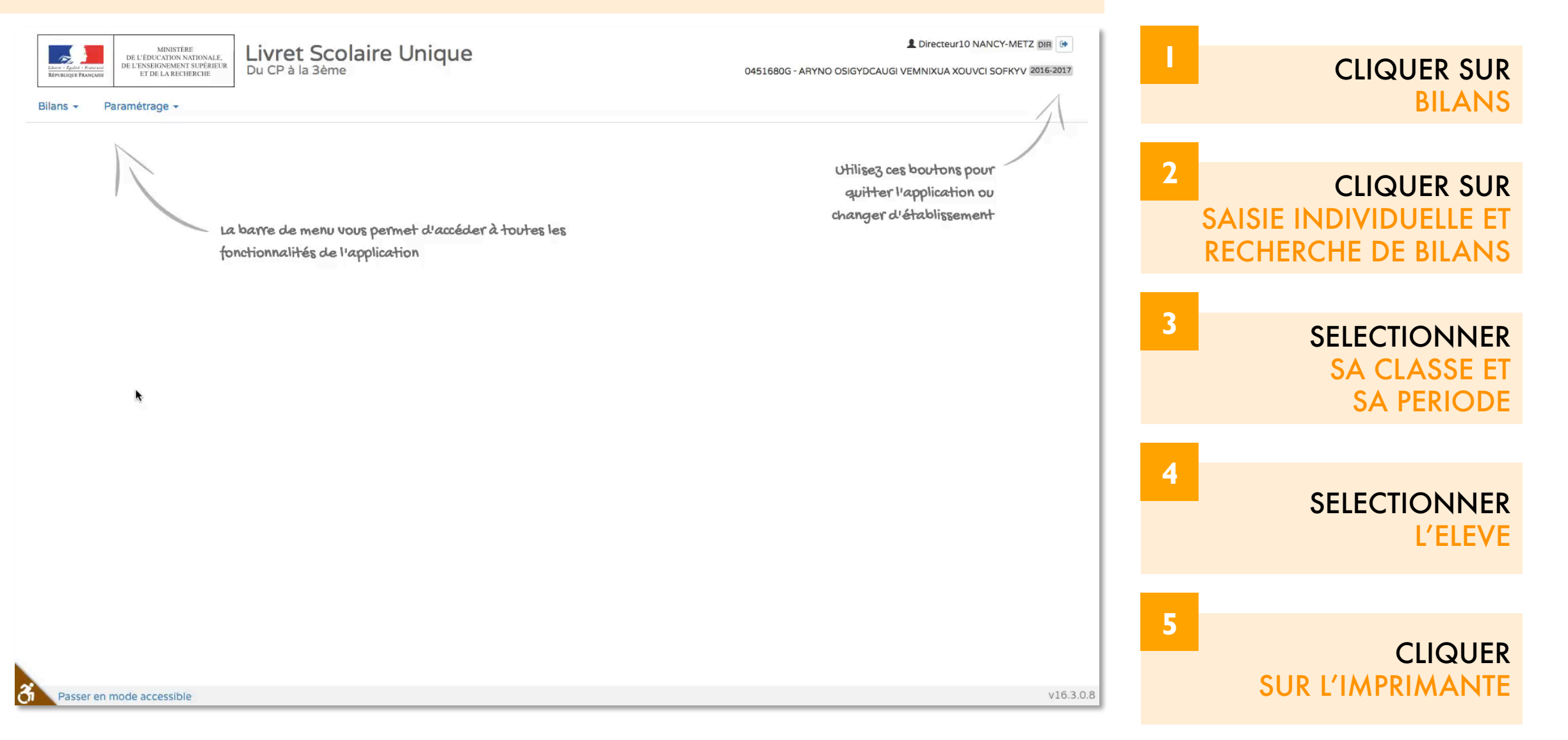

## OUTILS COMPLEMENTAIRES

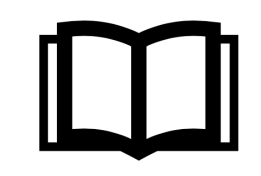

### OUTILS COMPLEMENTAIRES :

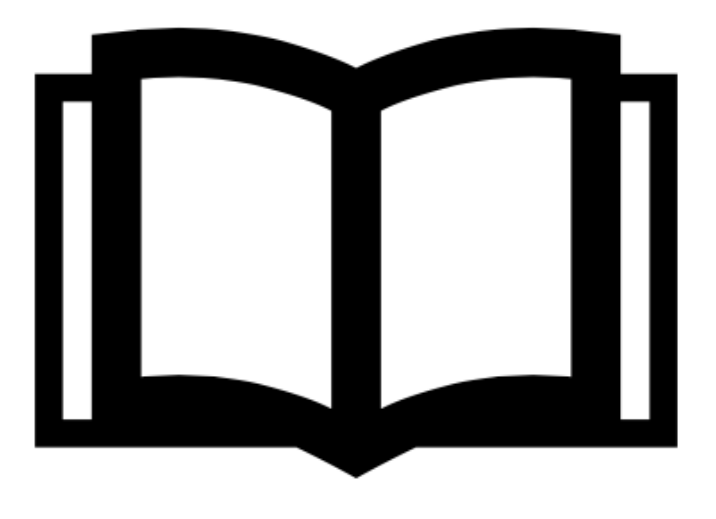

Guide d'utilisation

Document d'accompagnement pour l'évaluation

#### EDUSCOL DAILYMOTION

Vidéos d'explication